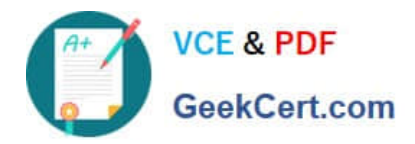

# **LOOKML-DEVELOPERQ&As**

LookML Developer

## **Pass Google LOOKML-DEVELOPER Exam with 100% Guarantee**

Free Download Real Questions & Answers **PDF** and **VCE** file from:

**https://www.geekcert.com/lookml-developer.html**

## 100% Passing Guarantee 100% Money Back Assurance

Following Questions and Answers are all new published by Google Official Exam Center

**63 Instant Download After Purchase** 

**@ 100% Money Back Guarantee** 

365 Days Free Update

800,000+ Satisfied Customers

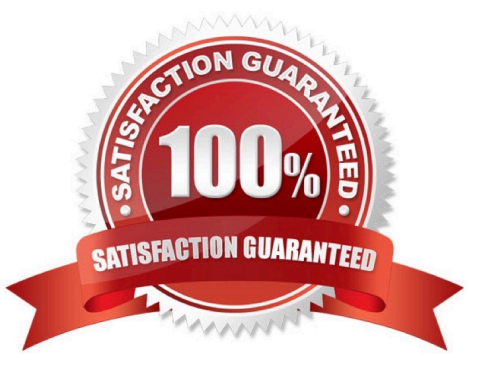

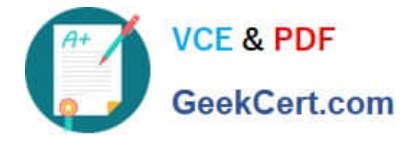

### **QUESTION 1**

A LookML developer builds a view that contains sensitive information. Only members of the Management group should have access to the view. The developer needs to restrict the view from appearing in the field picker for any Explore where it might be joined for users outside of the Management group.

Which LookML parameter should the developer use to meet this requirement?

- A. access\_grant
- B. always\_filter
- C. access\_filter
- D. sql\_always\_where

Correct Answer: A

## **QUESTION 2**

The code below shows a view order\_items with its measures total\_revenue and user\_count

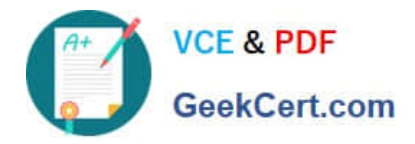

## view: order items {

## measure: total revenue {

## type: sum

sql: \${TABLE}.sale price ;;

measure: user count {

## type: count distinct

 $sgl:$   $${users.id}$ ;

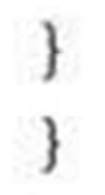

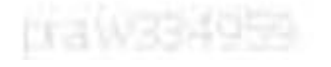

Which code correctly represents a new measure that calculates average revenue per user?

[LOOKML-DEVELOPER PDF Dumps](https://www.geekcert.com/lookml-developer.html) | [LOOKML-DEVELOPER Practice Test](https://www.geekcert.com/lookml-developer.html) | LOOKML-DEVELOPER Studily 6 **[Guide](https://www.geekcert.com/lookml-developer.html)** 

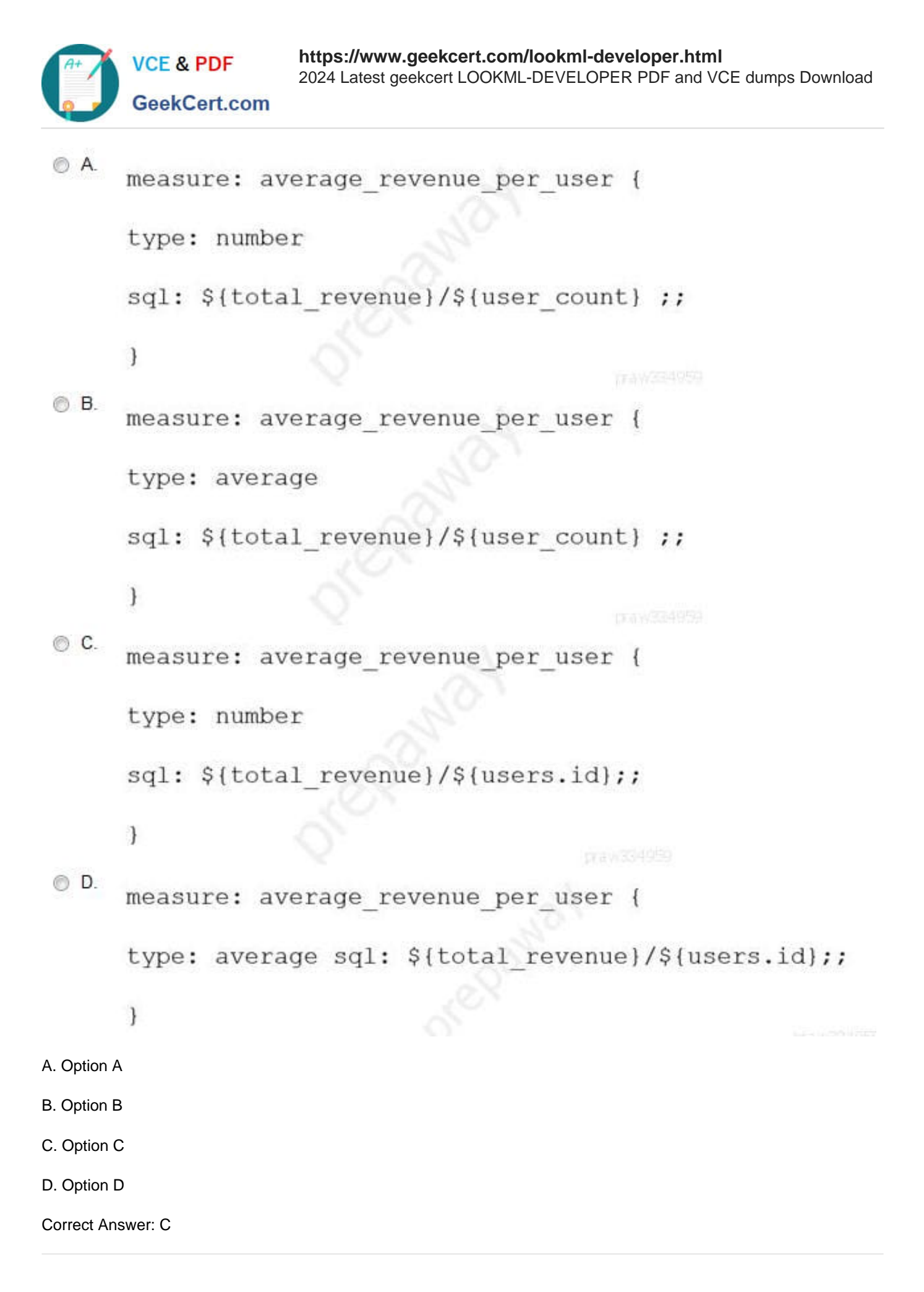

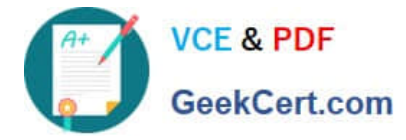

### **QUESTION 3**

Business users report that an ephemeral derived table tile on the dashboard is slow.

Information about the dashboard includes:

The dashboard filter is linked to the user attributes.

This tile usually takes approximately 5 minutes to complete running.

Which solution should be used to improve the dashboard load time?

- A. Use a conditional WHERE clause for Development Mode.
- B. Build a user attribute filter into the Explore.
- C. Use index distribution\_key or sort\_key for this derived table.
- D. Persist the derived table.

### Correct Answer: D

### **QUESTION 4**

After validating LookML code, a developer receives the following error message:

"Unknown or Inaccessible Field users.name"

What is causing this error?

- A. There is a missing join.
- B. The field is set to "hidden".
- C. The join relationship is incorrect.
- D. The field uses incorrect SQL syntax.

Correct Answer: A

### **QUESTION 5**

A LookML developer is creating a new view with 20 dimensions in Development Mode using the Create View from Table functionality. Now users want the developer to add only four dimensions from this new view to an existing Explore.

What can the developer add to the Explore to limit the number of fields from the view that are accessible to the user in the Explore?

- A. Set definition
- B. Join condition

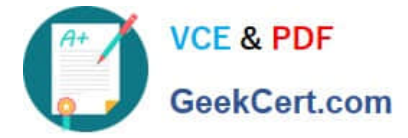

- C. Fields parameter
- D. Hidden parameter

Correct Answer: B

## [LOOKML-DEVELOPER](https://www.geekcert.com/lookml-developer.html) [PDF Dumps](https://www.geekcert.com/lookml-developer.html)

[LOOKML-DEVELOPER](https://www.geekcert.com/lookml-developer.html) **[Practice Test](https://www.geekcert.com/lookml-developer.html)** 

[LOOKML-DEVELOPER](https://www.geekcert.com/lookml-developer.html) **[Study Guide](https://www.geekcert.com/lookml-developer.html)**